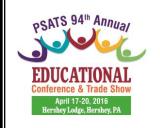

## PSATS 2016 Annual Conference Timeline

Keep handy for your reference.

| <u>December 11, 2015</u>    | <br>Conference registration materials mailed to all members.                                                                                                    |
|-----------------------------|----------------------------------------------------------------------------------------------------|
|                             | We now have an easy, 1-step conference registration and room reservation process! A "How to Register" instructional video is available at <u>conference.psats.org</u> which will show you how to use the "PSATS Portal" to register for the conference and obtain lodging. |
| <u>December 14, 2015</u>    | <br>Registration Opens for Professional Association Seminars:<br>Spring Emergency Management Forum (tema.psats.org)<br>Spring Solicitors Seminar (solicitors.psats.org)<br>Spring Engineers Seminars (engineers.psats.org)                                                 |
| <u>January 4, 2016</u>      | <br>Township Organization Meeting:<br>Select your conference attendees.                                                                                                    |
|                             | <u>Choose one "voting delegate"</u> from the following: supervisor, secretary, treasurer, or manager.                                                                                                    |
| <u>January 12, 2016</u>     | <br><b>Conference registration and room reservation opens</b> at 9 a.m. at <i>conference.psats.org</i>                                                                                                    |
|                             | Need help? Call the PSATS Conference Registration Help Desk during normal business hours at (717) 763-0930, ext. 189, or watch the "How to Register" instructional video at <u>conference.psats.org</u> .                                                                  |
|                             | Upon completing your registration, you will receive an email confirming the details.                                                                                                    |
| <u>March 13, 2016</u>       | <br><b>Hotel confirmations</b> will be sent by each hotel to those with room reservations indicating confirmed room nights, room type, receipt of payment, and names of other occupants.                                                                                   |
| <u> April 17 - 20, 2016</u> | <br><b>Obtain conference credentials</b> : Report to the PSATS check-in area<br>in the Chocolate Lobby at the Hershey Lodge to obtain your conference<br>welcome packet and name badge.                                                                                    |